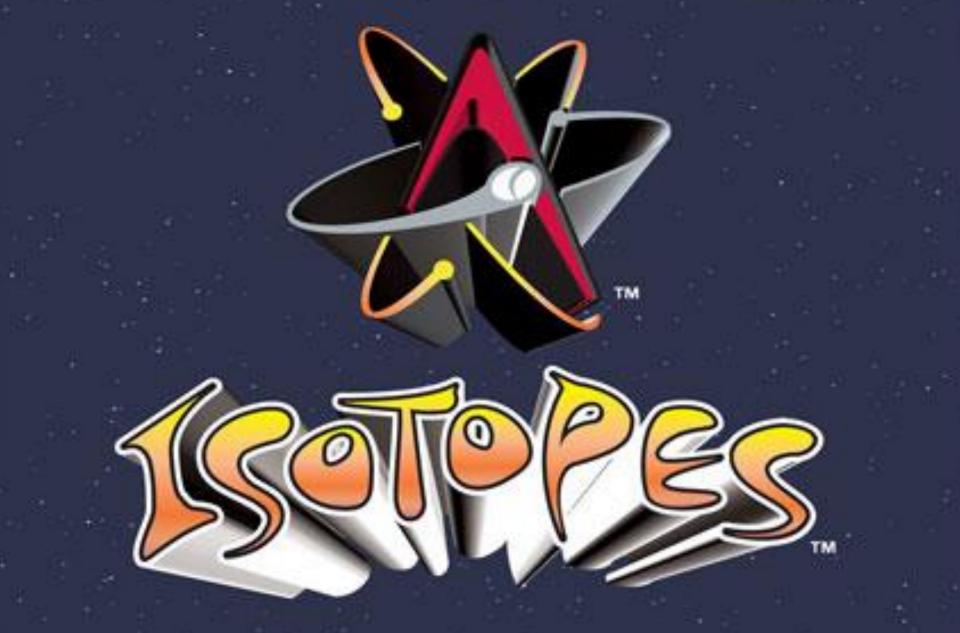

AAA Minor league baseball in Albuquerque, NM affiliated with LA Dodgers

#### ISOTOPES

- Atoms of the same element (same #p<sup>+</sup>)
- Different #n<sup>0</sup>
- Changes the average atomic mass of an element
- Most elements exist as mixtures of isotopes

| Formula        | Name             | # <b>p</b> + | # e- | <b># n</b> ° |
|----------------|------------------|--------------|------|--------------|
| <sup>1</sup> H | Protium          | 1            | 1    | 0            |
|                | (common<br>form) |              |      |              |
|                | form)            |              |      |              |
|                |                  |              |      |              |
|                |                  |              |      |              |

| Formula          | Name               | # <b>p</b> + | # e- | # <b>n</b> ° |
|------------------|--------------------|--------------|------|--------------|
| $^{1}\mathrm{H}$ | Protium<br>(common | 1            | 1    | 0            |
| 2                | form)              |              |      |              |
| <sup>2</sup> H   | Deuterium          | 1            | 1    | 1            |
|                  |                    |              |      |              |
|                  |                    |              |      |              |

| Formula        | Name                        | # <b>p</b> + | # e- | # <b>n</b> ° |
|----------------|-----------------------------|--------------|------|--------------|
| <sup>1</sup> H | Protium<br>(common<br>form) | 1            | 1    | 0            |
| <sup>2</sup> H | Deuterium                   | 1            | 1    | 1            |
| <sup>3</sup> H | Tritium                     | 1            | 1    | 2            |

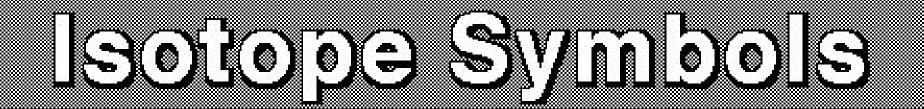

# $\frac{Mass}{Number} \rightarrow A$

Not the same as the average atomic mass... this is a counted # of p<sup>+</sup> + n<sup>0</sup> (# of protons + # of neutrons) This is a nuclide symbol specifically Element

# Atomic $Number \longrightarrow Z$ (# of protons)

Examples:

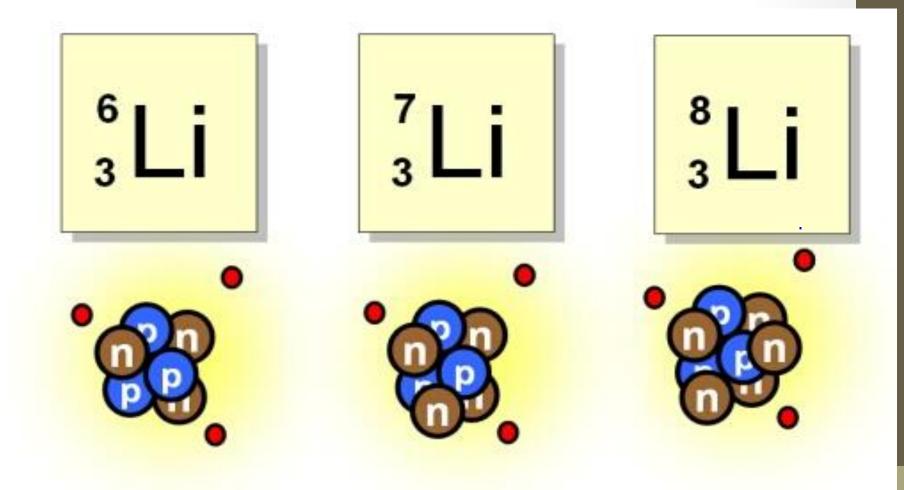

## More ways to write isotopes... Li-A Lithium-A

\*\*A is the mass number (p<sup>+</sup> + n<sup>0</sup>)\*\*

- 1. Write the nuclide symbol for the three isotopes of chromium.
- Chromium 50
- Chromium 52
- Chromium 53
- 2. Identify the # of  $p^+$ ,  $e^-$  &  $n^0$  in each.

\*\*Side note: Remember for <u>neutral</u> atoms... #e<sup>-</sup> = #p<sup>+</sup>

### **Average Atomic Mass**

- Average (weighted) mass of all isotopes for an element
- Represented by the decimal number on periodic table (like your averages in class)
- Unlike the mass number which is counted (p<sup>+</sup> + n<sup>0</sup>)

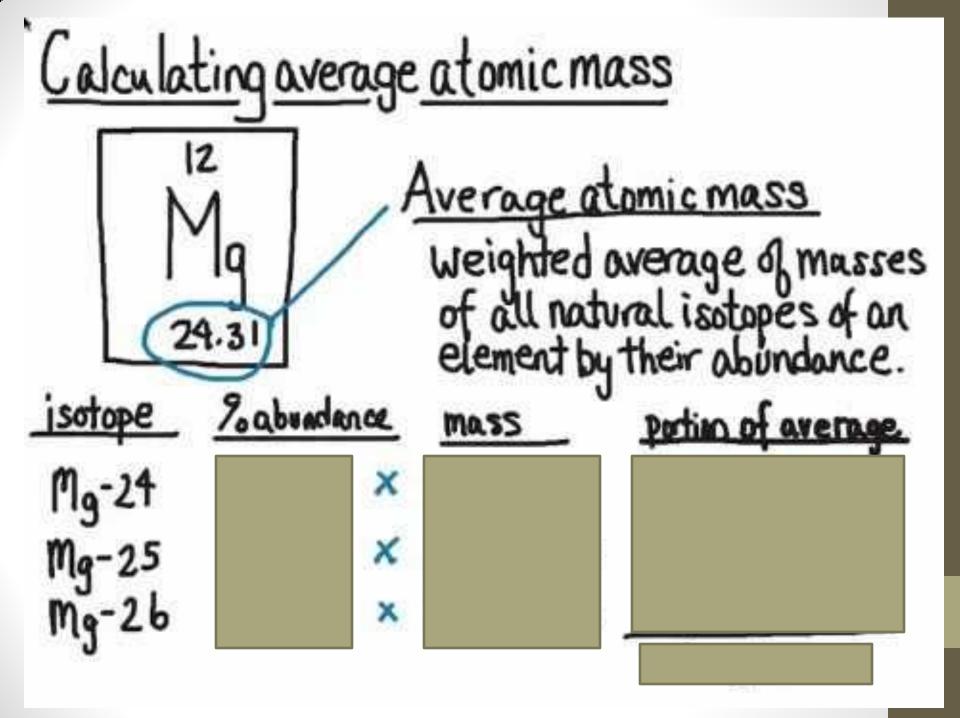

#### Practice:

- Copper has 2 isotopes. The relative abundances are:
- 69.2% for mass 62.93
- 30.8% for mass 64.93.
- Calculate the average atomic mass for copper.

#### HONORS ONLY: Bromine has two isotopes: Isotope 1(Br-79): 78.92 amu Istotope 2 (Br-81): 80.92 amu

Calculate the % abundance of each using the average atomic mass from the periodic table.